## **Workflows definieren**

- [Aktionen](https://wiki.jaxforms.com/display/JAXFORMS25/Aktionen)
- $\bullet$ **[Status](https://wiki.jaxforms.com/display/JAXFORMS25/Status)**
- $\bullet$ [Übergänge](https://wiki.jaxforms.com/pages/viewpage.action?pageId=2916512)
- [Eigenschaft auf einzelne Status einrichten](https://wiki.jaxforms.com/display/JAXFORMS25/Eigenschaft+auf+einzelne+Status+einrichten)
- [Benachrichtigungen](https://wiki.jaxforms.com/display/JAXFORMS25/Benachrichtigungen)

Ein **Arbeitsablauf** (englisch: workflow) ist eine vordefinierte Abfolge von Aktivitäten in einer Organisation. Dieses Workflowsystem ermöglicht die Definition und Durchführung von Arbeitsabläufen, indem es die Workflow-Instanzen nach einem vorgegebenen, im Rechner abgebildeten Schema steuert und dazu benötigte Daten und Applikationen bereitstellt oder abfragt.

Wird ein Formular geöffnet, so wird eine Datenbankabfrage ausgeführt die alle möglichen Formularaktionen zurückliefert, die bei einem bestimmten Status, Gruppenzugehörigkeit, usw. möglich sind. Die Aufgabe dieses Systems besteht darin, zu koordinieren, wer (Rollen) was (Aufgabe) wann (Prozess) und wie (Umgebung) bearbeitet.

Unter **[Status](https://wiki.jaxforms.com/display/JAXFORMS25/Status)** (bzw. engl.: State) versteht man den aktuellen Bearbeitungszustand eines Vorgangs innerhalb eines Arbeitsablaufes. Aktionen, Status und Arbeitsflüsse können von Benutzern mit den Rollen System und Administrator unter dem Reiter "Formularverwaltung" definiert werden.

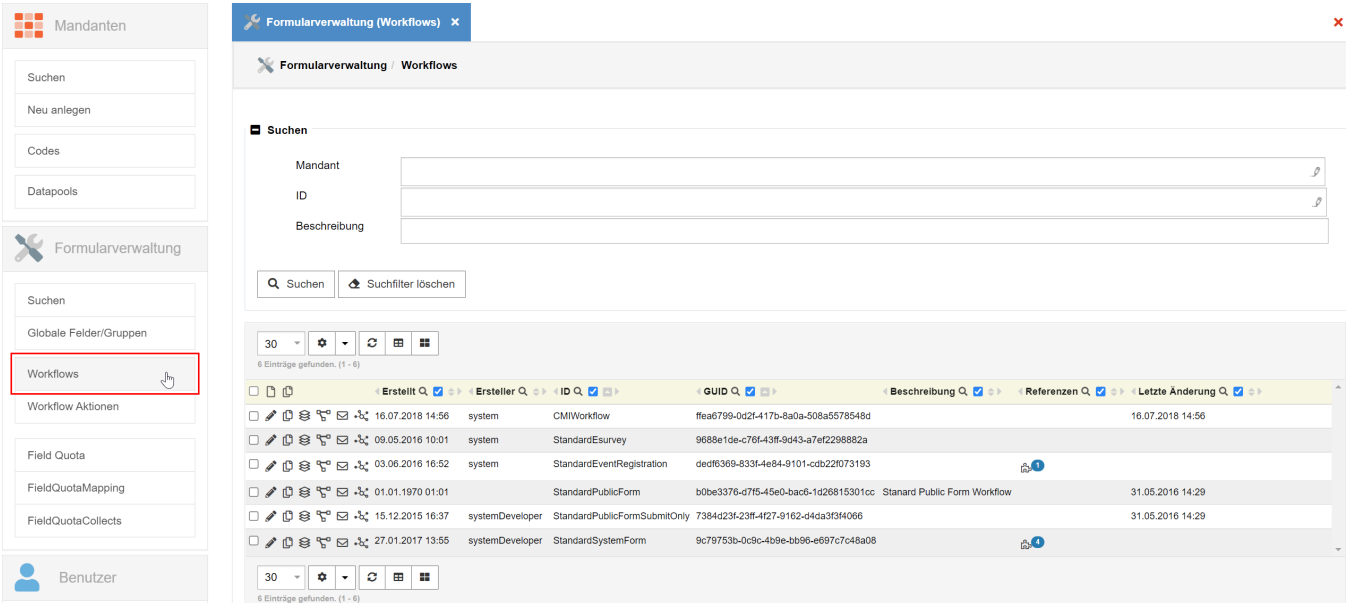

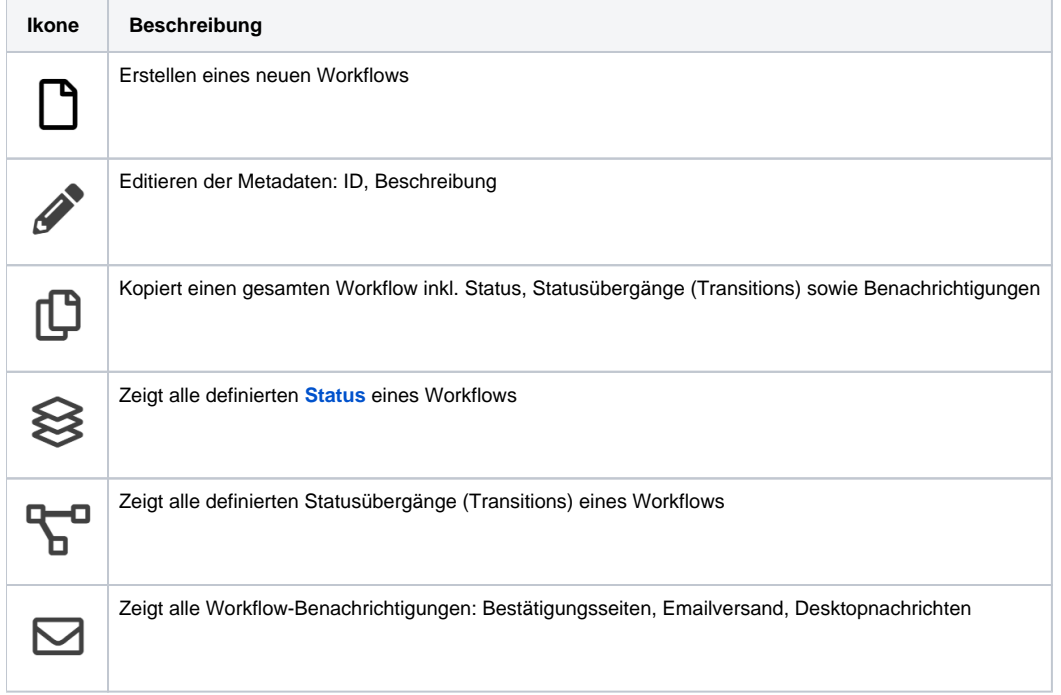

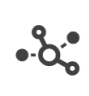